#### **University of Nebraska - Lincoln [DigitalCommons@University of Nebraska - Lincoln](http://digitalcommons.unl.edu?utm_source=digitalcommons.unl.edu%2Fir_information%2F24&utm_medium=PDF&utm_campaign=PDFCoverPages)**

[Digital Commons / Institutional Repository](http://digitalcommons.unl.edu/ir_information?utm_source=digitalcommons.unl.edu%2Fir_information%2F24&utm_medium=PDF&utm_campaign=PDFCoverPages) [Information](http://digitalcommons.unl.edu/ir_information?utm_source=digitalcommons.unl.edu%2Fir_information%2F24&utm_medium=PDF&utm_campaign=PDFCoverPages)

[Digital Commons - Information and Tools](http://digitalcommons.unl.edu/dig_commons_tools?utm_source=digitalcommons.unl.edu%2Fir_information%2F24&utm_medium=PDF&utm_campaign=PDFCoverPages)

5-4-2006

# Digital Commons Workshop for Depositors

Paul Royster *University of Nebraska-Lincoln*, proyster@unl.edu

Follow this and additional works at: [http://digitalcommons.unl.edu/ir\\_information](http://digitalcommons.unl.edu/ir_information?utm_source=digitalcommons.unl.edu%2Fir_information%2F24&utm_medium=PDF&utm_campaign=PDFCoverPages) Part of the [Library and Information Science Commons](http://network.bepress.com/hgg/discipline/1018?utm_source=digitalcommons.unl.edu%2Fir_information%2F24&utm_medium=PDF&utm_campaign=PDFCoverPages)

Royster, Paul, "Digital Commons Workshop for Depositors" (2006). *Digital Commons / Institutional Repository Information.* Paper 24. [http://digitalcommons.unl.edu/ir\\_information/24](http://digitalcommons.unl.edu/ir_information/24?utm_source=digitalcommons.unl.edu%2Fir_information%2F24&utm_medium=PDF&utm_campaign=PDFCoverPages)

This Article is brought to you for free and open access by the Digital Commons - Information and Tools at DigitalCommons@University of Nebraska - Lincoln. It has been accepted for inclusion in Digital Commons / Institutional Repository Information by an authorized administrator of DigitalCommons@University of Nebraska - Lincoln.

#### Digital Commons Workshop:

#### How to Put Your Papers Online in the UNL Institutional Repository

May 4, 2006 3:00 –4:30 pm Electronic Scholarship Center, Love Library

Register: proyster@unl.edu (472-3628)

This will be a hands-on instructional and demonstration session to show UNL faculty and/or student researchers how to deposit published or unpublished research, scholarship, and creative activity in the library's online digital archive. Topics covered will include eligibility, copyright and permissions, appropriate file formats and metadata, document preparation and presentation, search-engine maximization, repository policies, and deposit procedures. We will also cover help and other services available from the Office of Scholarly Communication.

Materials deposited in the Digital Commons are available online immediately, 24/7, worldwide, free to all users, and are preserved permanently as part of the UNL Libraries digital collections. Materials are searched by Google, Google Scholar, Yahoo, and most of the popular search engines. It is an excellent way to expand the audience for previously published articles, papers, and chapters. It is also an excellent resource for the original electronic publication of scholarly materials and research. Most publishers grant authors permission to deposit their own works in their own institution's repository, even those for which copyright has been legally transferred to the publisher. Most publishers will also accept and consider submissions that have previously appeared in this venue.

Suitable materials include articles, chapters, interviews, reviews, editions, dissertations, working papers, white papers, conference presentations, lectures, speeches, performances, dissertations, theses (masters and honors), data sets, patents, reports, and teaching materials. Supported file types, in addition to documents, include graphics, audio, video, executables, worksheets, PowerPoint—essentially anything in a digital format.

Workshop leader: Paul Royster

Visit the site at: http://digitalcommons.unl.edu

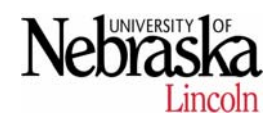

# Digital Commons Workshop

May 4, 2006

#### Topics

- $\Box$  eligibility
- **D** copyright
- $p$ ermissions
- a appropriate file formats
- **□** metadata
- document preparation and presentation
- search-engine maximization
- **n** repository policies
- help and other services
- deposit procedures

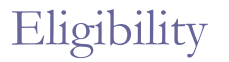

- □ Need some UNL connection (faculty, staff, student, program)
- Research, scholarship, or creative activity

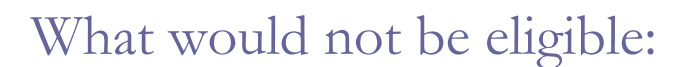

- Materials for which you are not the author/creator or do not have permission from the author/creator or his/her representative
- **D** Materials that are libelous, slanderous, or pedagogically irresponsible

## Examples of eligible materials

- **Published articles, books, reviews, essays**
- Theses and dissertations
- **D** Artworks & performances (subject to rights in performed works)
- **Previously unpublished working papers, essays,** chapters, etc.
- **Presentations, conference papers, addresses,** speeches
- **p** Patents

#### Copyright

- Depositing previously published materials in the Commons does not affect the copyright. It remains the property of whoever owned it before.
- Depositing previously unpublished materials in the Commons is a form of publication, and so it automatically establishes copyright for the author/creator.

# Copyright II

 Copyrighted material should not be deposited without the permission of the copyright holder.

# Copyright III

Who holds the copyright? Look at the: contract publication publisher's website

### Not in copyright

- **Published in 1922 or earlier**
- Published 1923-1960 and not renewed
- U.S. government publications or authored by U.S. gov't employees

### Permissions I

Check SOTON/ROMEO websites

To see who publishes a journal, check http://romeo.eprints.org/

To check that publisher's policy, see http://romeo.eprints.org/publishers.html

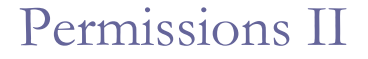

- If journal publisher is not listed at ROMEO, then "Google" them
- □ Search their site for "copyright" or "permissions" or "author agreement"
- If no information is found, then email their "permissions department" or "managing editor" or "publications manager" for permission

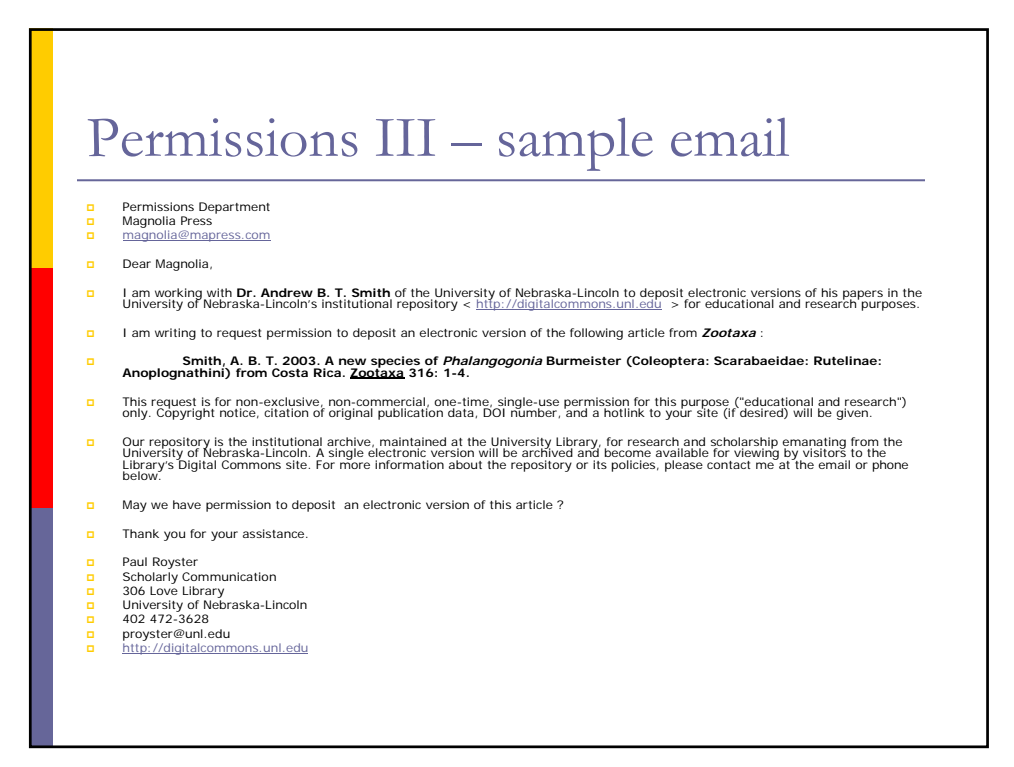

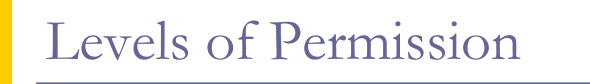

- **Best:** OK to deposit article & can use published version
- Good: OK to deposit article, but publisher's version or PDF cannot be used
- **D** Poor: OK to deposit only abstract, link, tables, & figures (Am. Chem. Soc. policy)
- **Bad:** Not ok.

*Sometimes there will be a 12 to 24 month embargo.*

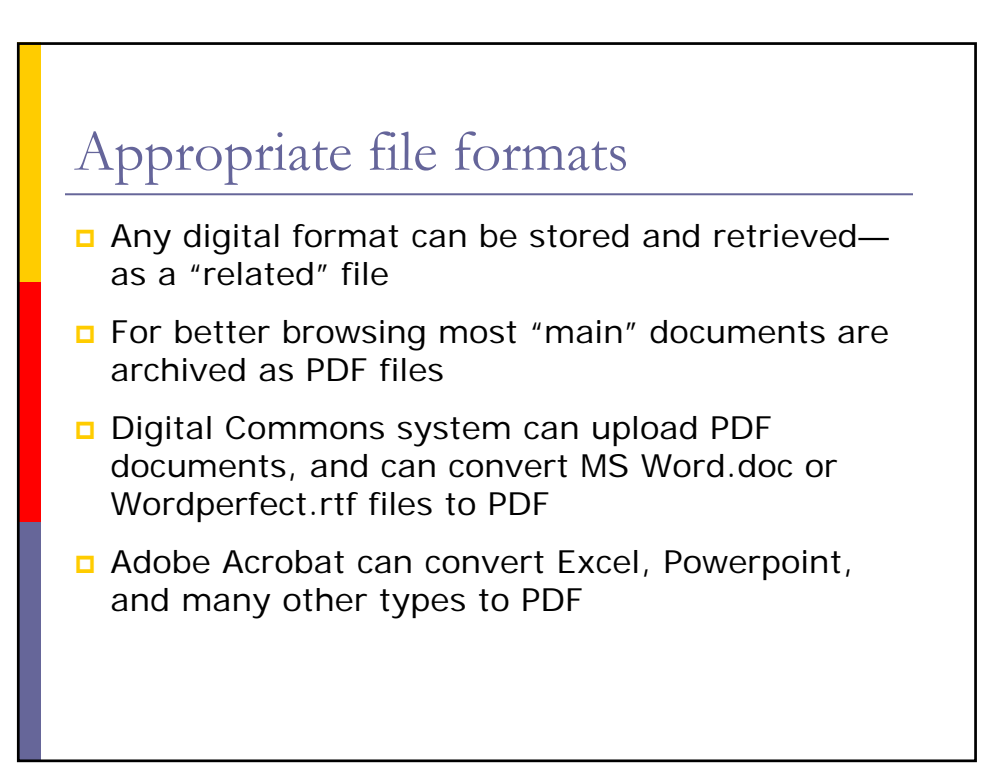

#### Metadata

**D** The cover page of a document record contains the "metadata" or information about the document, including: authors title keywords abstract comments date file format and size

#### Metadata - Comments

- **D** This is where publication and copyright information should go.
- $\Box$  If previously unpublished, include: "Copyright 2006 [name of author/creator]"
- **If previously published elsewhere, include the** phrase "Used by permission."
- **D** Can place hotlinks to publisher or journal website here. Use this syntax *(or do them in Notetab)* : <A HREF="[URL address]">[description]</A>

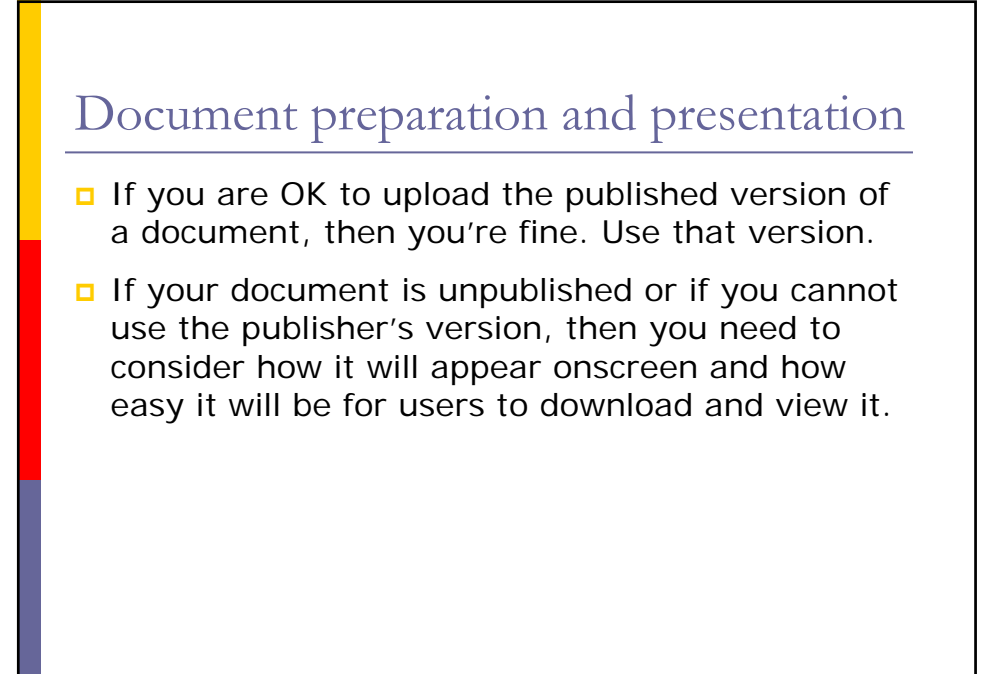

#### Traditional ms presentation

- **D** Courier or Times Roman typeface, double-spaced on 8.5 x 11 upright (portrait) paper.
- □ This was designed for someone to revise or copyedit on paper, but can be very wasteful of screen space and of paper, if it is printed out.

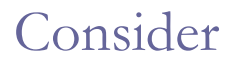

- Landscape orientation, 2-page spread style (fits screen better)
- Typefaces set 10 point size on 12 or 13 point line spacing. Some good typefaces are Georgia, Palatino, Bookman, Lucida Sans.
- □ This can be done in MS Word; see templates at http://digitalcommons.unl.edu/digcommons\_templates/

#### Also consider

Reproducing the look and pagination of the published version—so that citations or footnotes will be accurate for both versions.

#### Search-engine maximization

- **D** The most important bit of metadata for searching is the **abstract**.
- $\Box$  If a document was published with an abstract, use it. If it was published without one, it is well worth writing one. Usually it can be based on the introduction or conclusion.
- Google searches the title, author, abstract, and first 100k of the document.

#### Search-engine maximization II

- An abstract can be up to 800 words.
- It should contain terms that would be most commonly searched, especially the names of people, places, and things.
- Any commonly used keywords should also be included.
- Don't worry about repeating terms. Some search engines rank for higher relevance based on the number of times a term is used or whether it is in a special style (like boldface).
- Abstracts in the Digital Commons can be formatted with simple html codes for *italics* <i>, **bold** <b>, line breaks spr>, subscript < sub>, and superscript< sup>.

## Repository policies

- Any co-author can deposit.
- Any co-author can withdraw.
- See complete statement at http://digitalcommons.unl.edu/policies.html

#### Help and other services

Digital Commons staff will assist with:

- Gathering copies or PDFs of your publications
- **D** Securing permissions from the publishers
- **Preparing postable versions if necessary**
- **Preparing metadata (abstracts, etc.)**
- **D** Uploading and posting the files

# Deposit procedures

 This is the "hands-on" demonstration portion